## **Computer Troubleshooting Checklist**

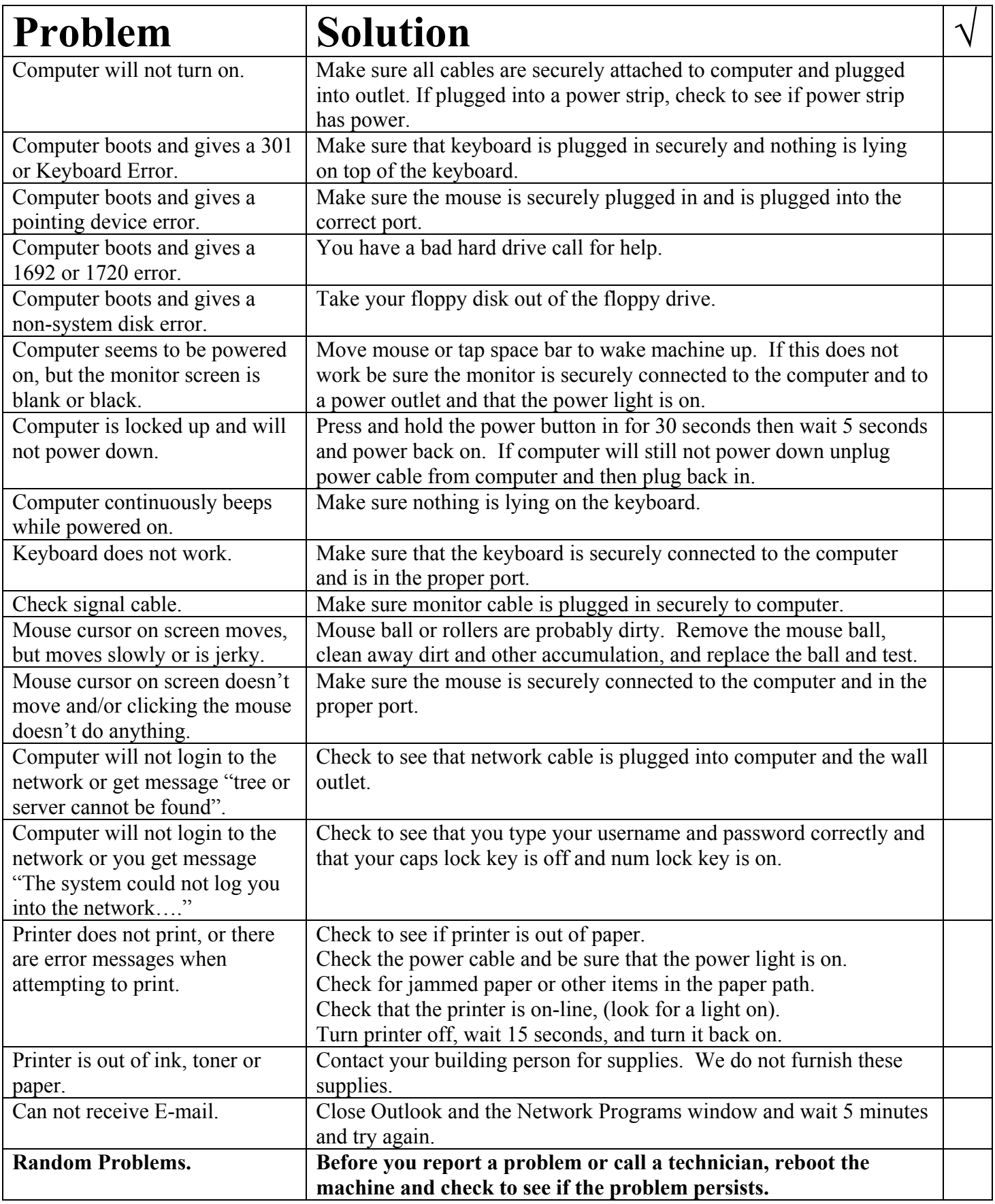

## **Computer Troubleshooting Checklist**